## In den Customer Default:

• Immer mit "Load Lightweight Smart Data"

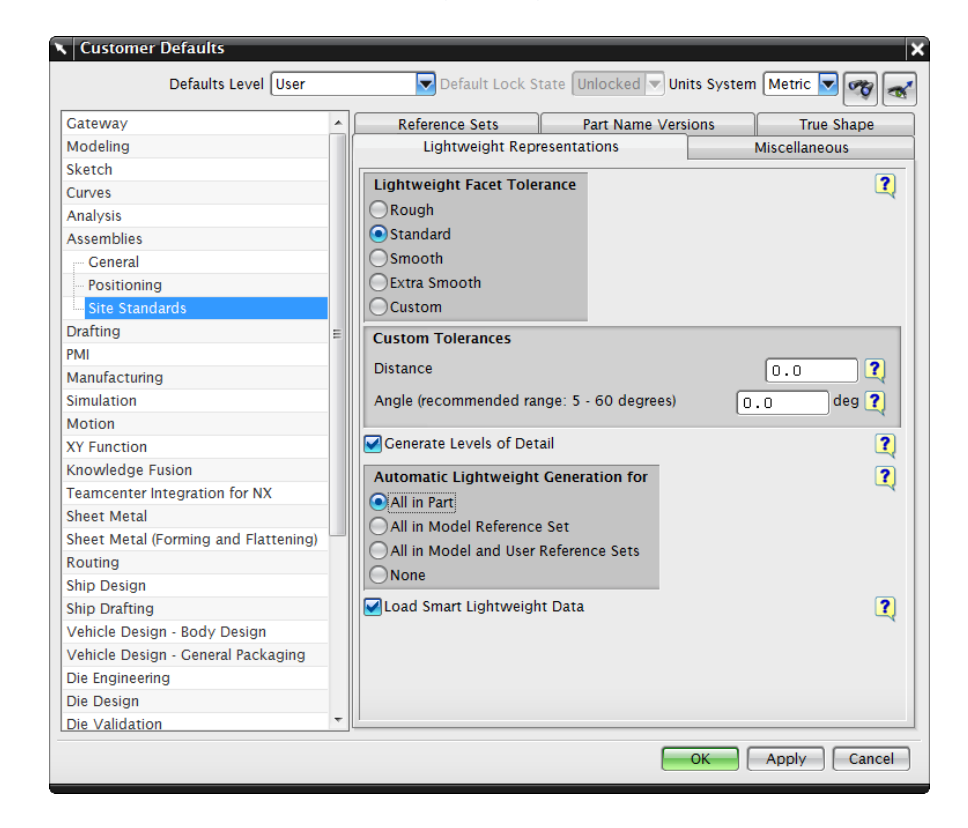

## In den Baugruppen Ladeoptionen:

- Partial Load aktivieren
- Use Lightweight aktivieren
- Load Interpart Data nach eigenem Ermessen ein/aus

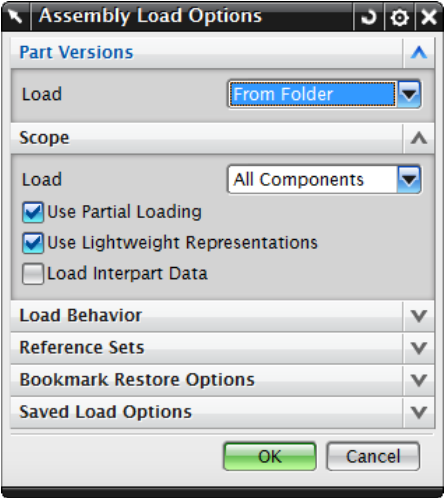